<< Cakewalk SONAR 7

- 13 ISBN 9787030234667
- 10 ISBN 7030234669

出版时间:2009-1

页数:481

PDF

http://www.tushu007.com

, tushu007.com

Cakewalk—— 1987<br>200 SONAR 1 O  $2000$  SONAR 1.0

SONAR 7 a  $20$ SONAR

 $C$ akewalk $SONAR$ 

 $SONAR$ 

, tushu007.com

SONAR

 $SONAR$ 

 $SONAR$ 

SONAR

, tushu007.com

Cakewalk SONAR

 $\text{SONAR}$ 

Cakewalk SONAR

 $\text{SONAR}$  http://www.fileson.com/sonarchive.com/sonarchive.com/sonarchive.com/sonarchive.com/sonarchive.com/sonarchive.com/sonarchive.com/sonarchive.com/sonarchive.com/sonarchive.com/sonarchive.com/sonarchive.com/sonarchive forum.midisky.com

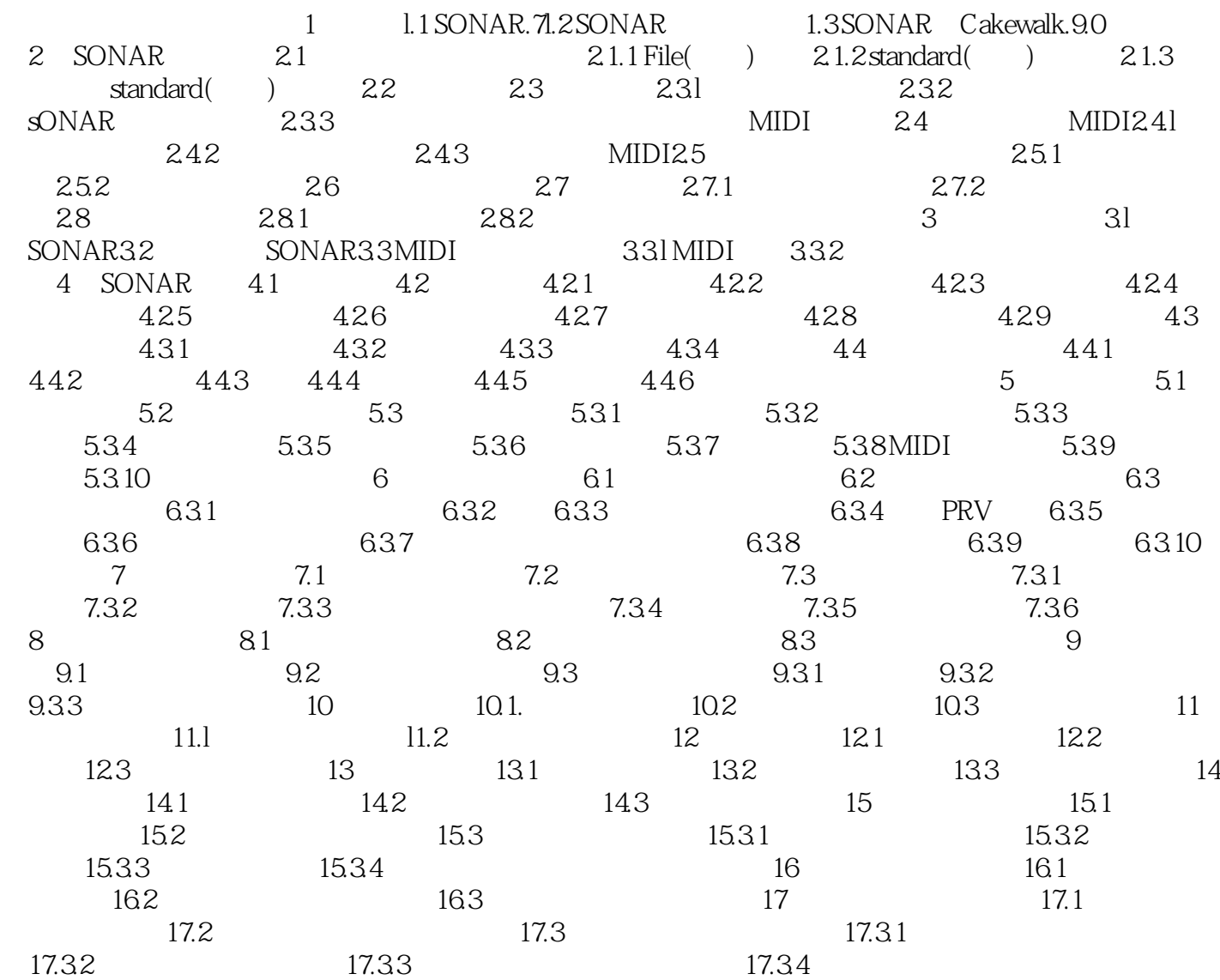

, tushu007.com

## $<<$ Cakewalk SONAR 7

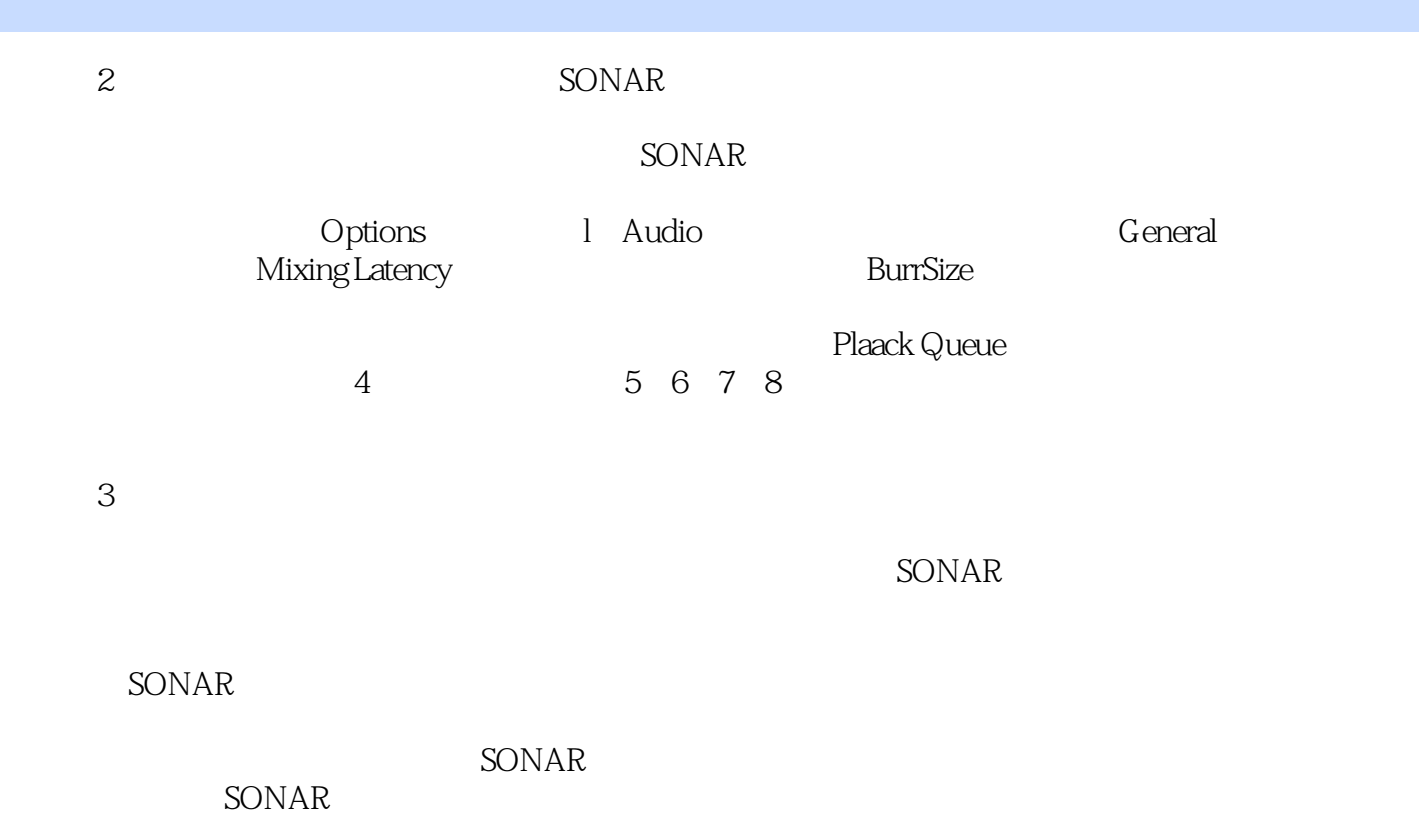

, tushu007.com

## $<<$ Cakewalk SONAR 7

 $SONAR$ 

**SONAR** 

 $SONAR$ 

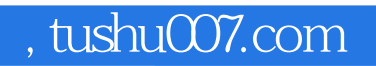

本站所提供下载的PDF图书仅提供预览和简介,请支持正版图书。

更多资源请访问:http://www.tushu007.com